#### **CS 430/536 Computer Graphics I**

#### **Polygon Clipping and Filling Week 3, Lecture 5**

David Breen, William Regli and Maxim Peysakhov Geometric and Intelligent Computing Laboratory Department of Computer Science Drexel University **http://gicl.cs.drexel.edu**

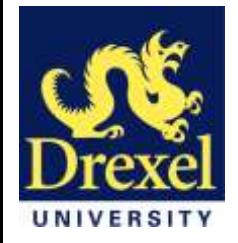

## **Outline**

- Polygon clipping
	- Sutherland-Hodgman,
	- Weiler-Atherton
- Polygon filling
	- Scan filling polygons
	- Flood filling polygons
- Introduction and discussion of homework #2

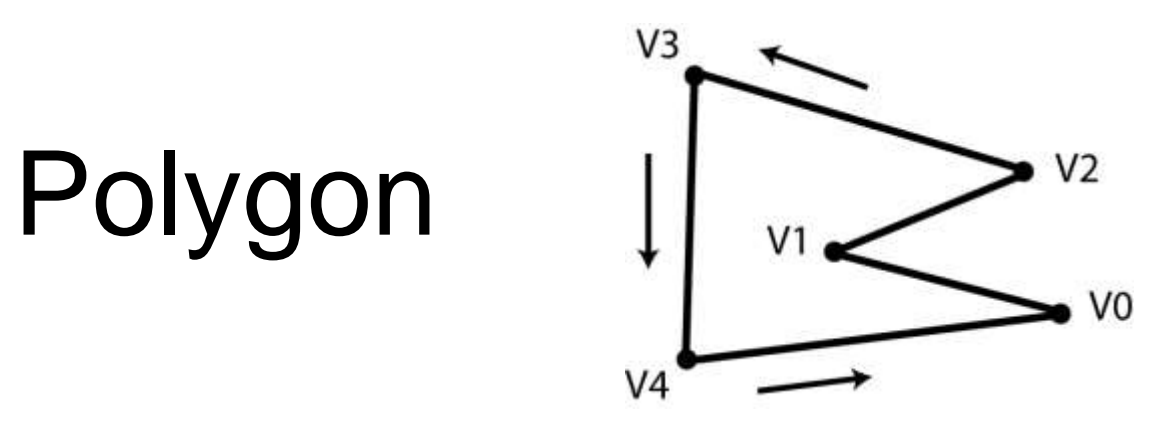

- Ordered set of vertices (points)
	- Usually counter-clockwise
- Two consecutive vertices define an edge
- Left side of edge is inside
- Right side is outside
- Last vertex implicitly connected to first
- In 3D vertices are co-planar

# Polygon Clipping

- Lots of different cases
- Issues
	- Edges of polygon need to be tested against clipping rectangle
	- May need to add new edges
	- Edges discarded or divided
	- Multiple polygons can result from a single polygon

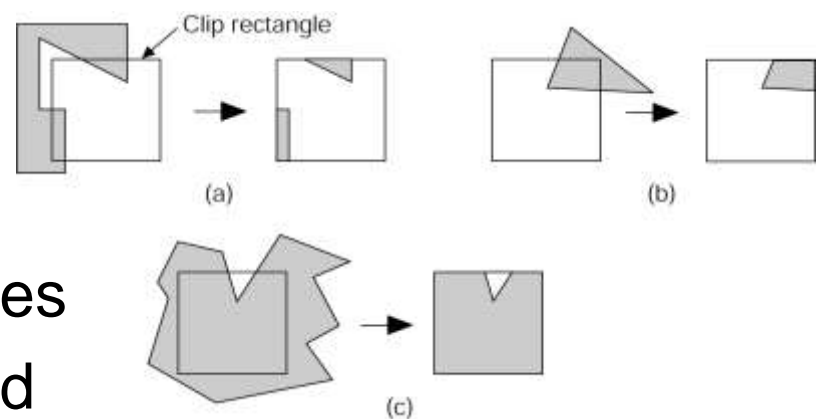

# The Sutherland-Hodgman Polygon-Clipping Algorithm

- Divide and Conquer
- Idea:
	- Clip single polygon using single infinite clip edge
	- Repeat 4 times
- Note the generality:
	- 2D convex n-gons can clip arbitrary n-gons
	- 3D convex polyhedra can clip arbitrary polyhedra

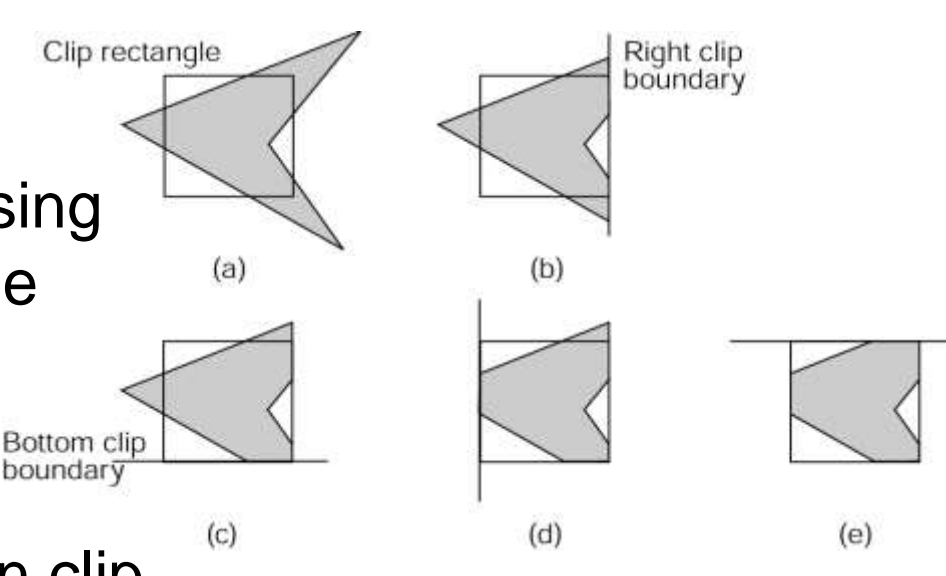

- Input:
	- $-v_1, v_2, ... v_n$  the vertices defining the polygon
	- Single infinite clip edge w/ inside/outside info
- Output:
	- *v'<sup>1</sup> , v'<sup>2</sup> , … v'm*, vertices of the clipped polygon
- Do this 4 (or  $n_e$ ) times
- Traverse vertices (edges)
- Add vertices one-at-a-time to output polygon
	- Use inside/outside info
	- Edge intersections

- Can be done incrementally
- If first point inside add. If outside, don't add
- Move around polygon from  $v_I$  to  $v_n$  and back to  $v_I$
- Check  $v_i$ ,  $v_{i+1}$  wrt the clip edge
- Need  $v_i$ ,  $v_{i+1}$ 's inside/outside status
- Add vertex one at a time. There are 4 cases:

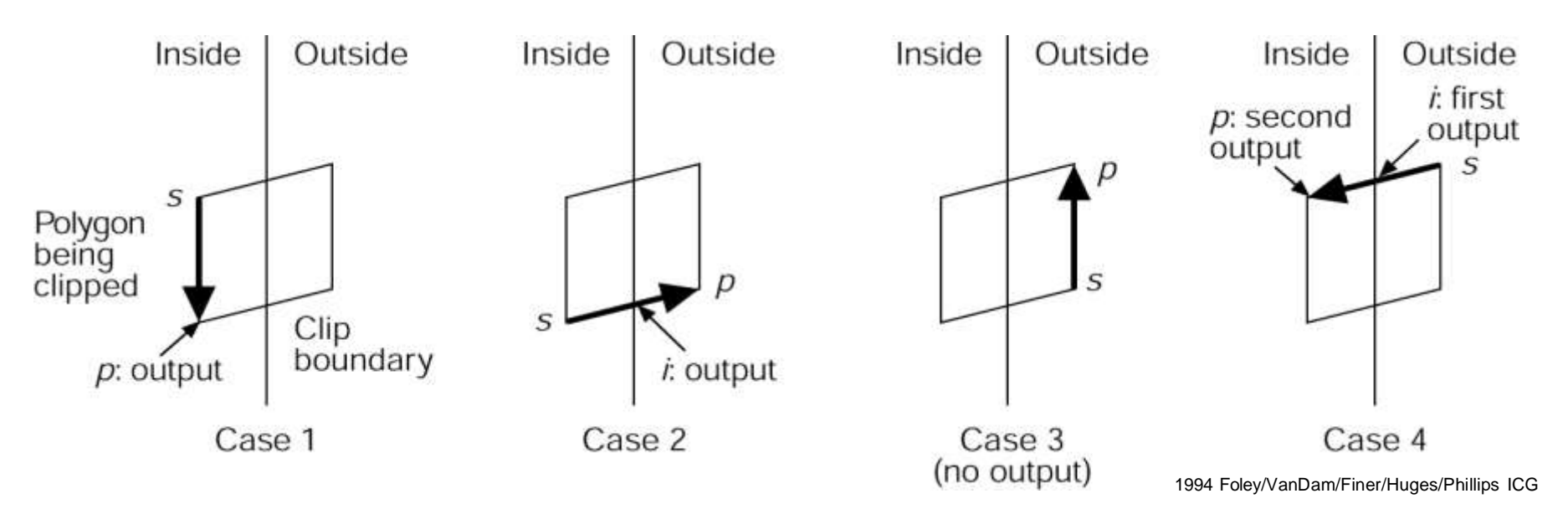

- foreach polygon  $P$   $P' = P$ 
	- foreach clipping edge (there are 4) {
		- Clip polygon *P'* to clipping edge

–foreach edge in polygon *P'*

»Check clipping cases (there are 4)

»Case 1 : Output *vi+1*

- »Case 2 : Output intersection point
- »Case 3 : No output
- »Case 4 : Output intersection point  $\{8 \, v_{i+1}\}$

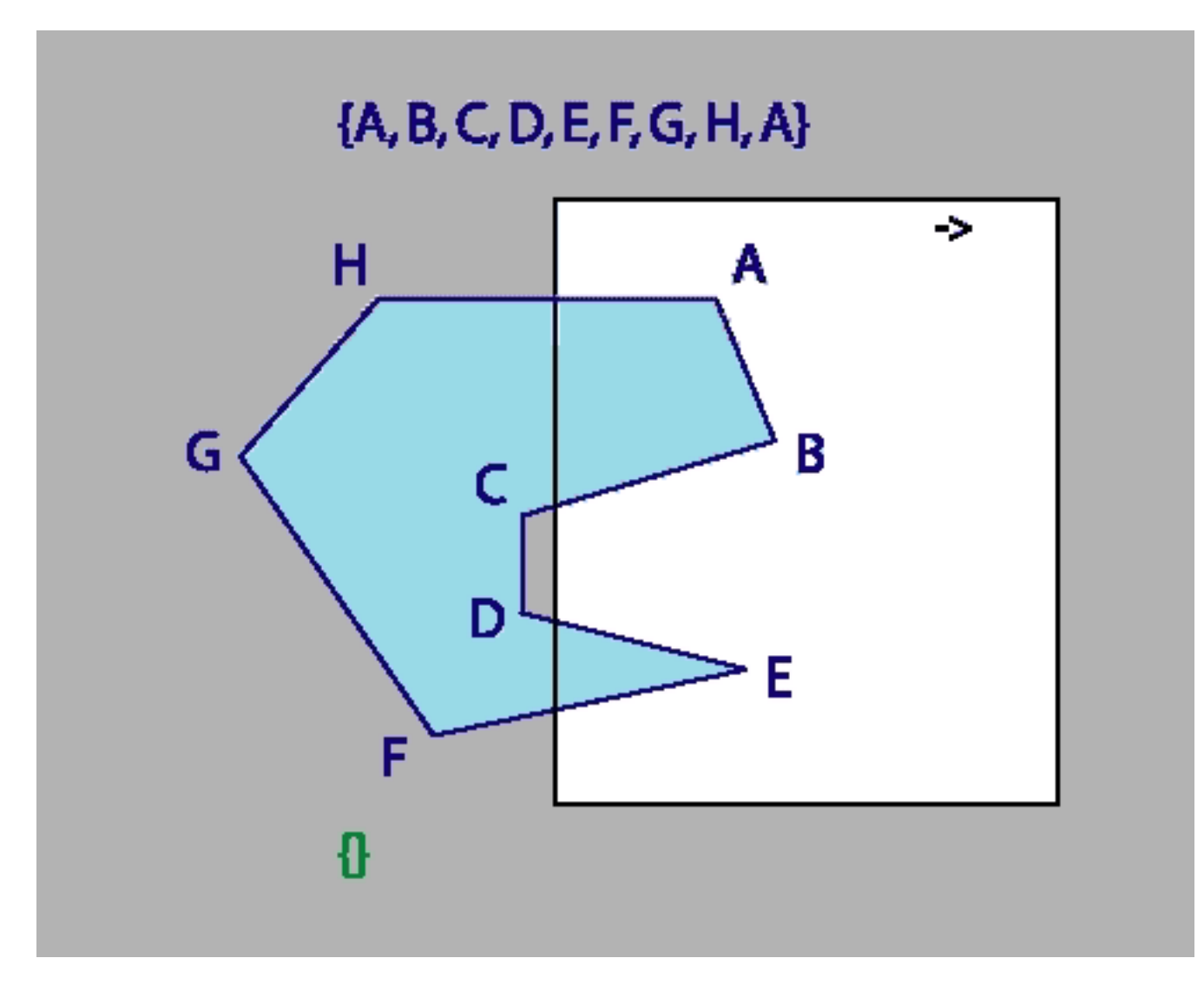

Animated by Max Peysakhov @ Drexel University

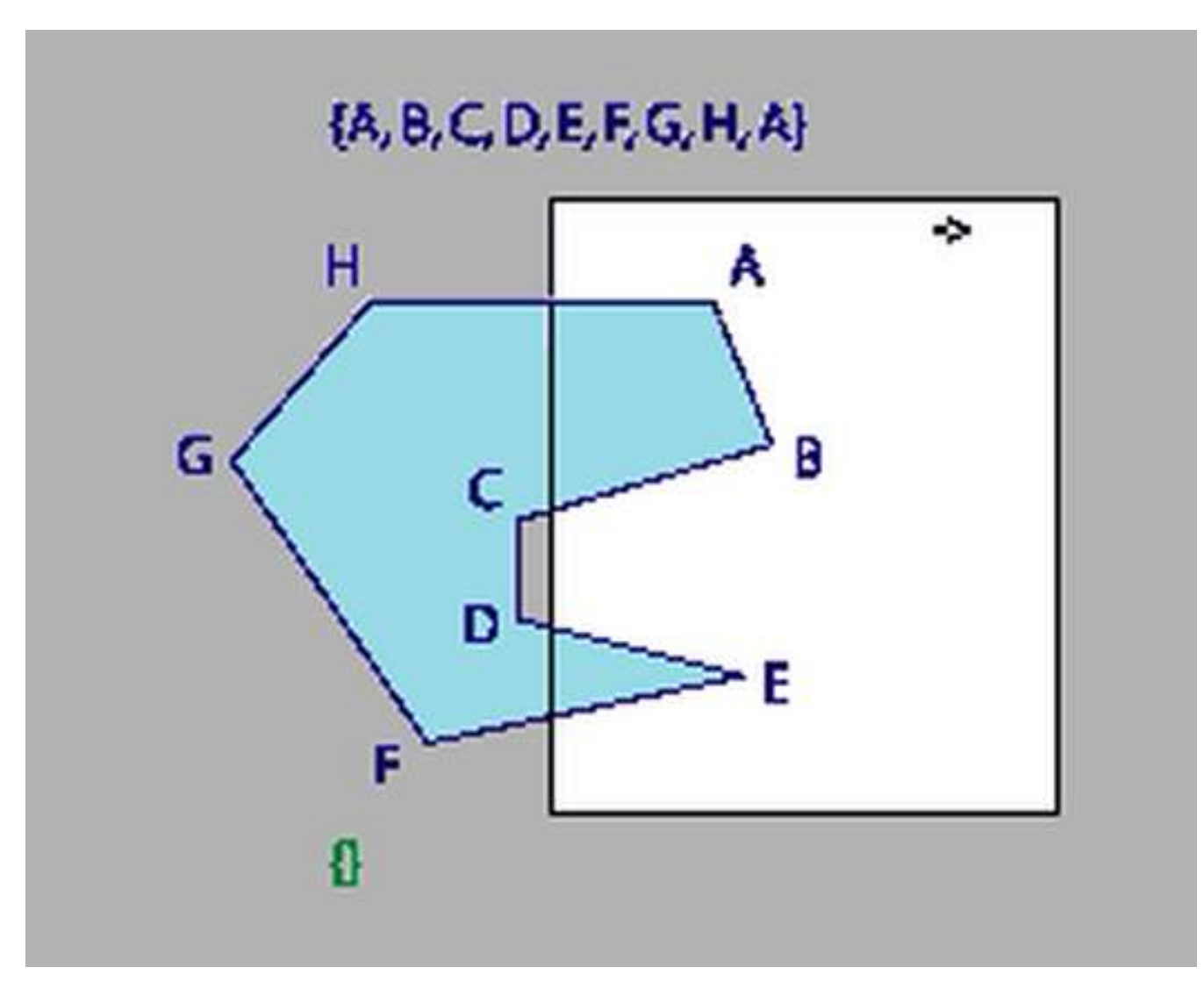

#### Final Result

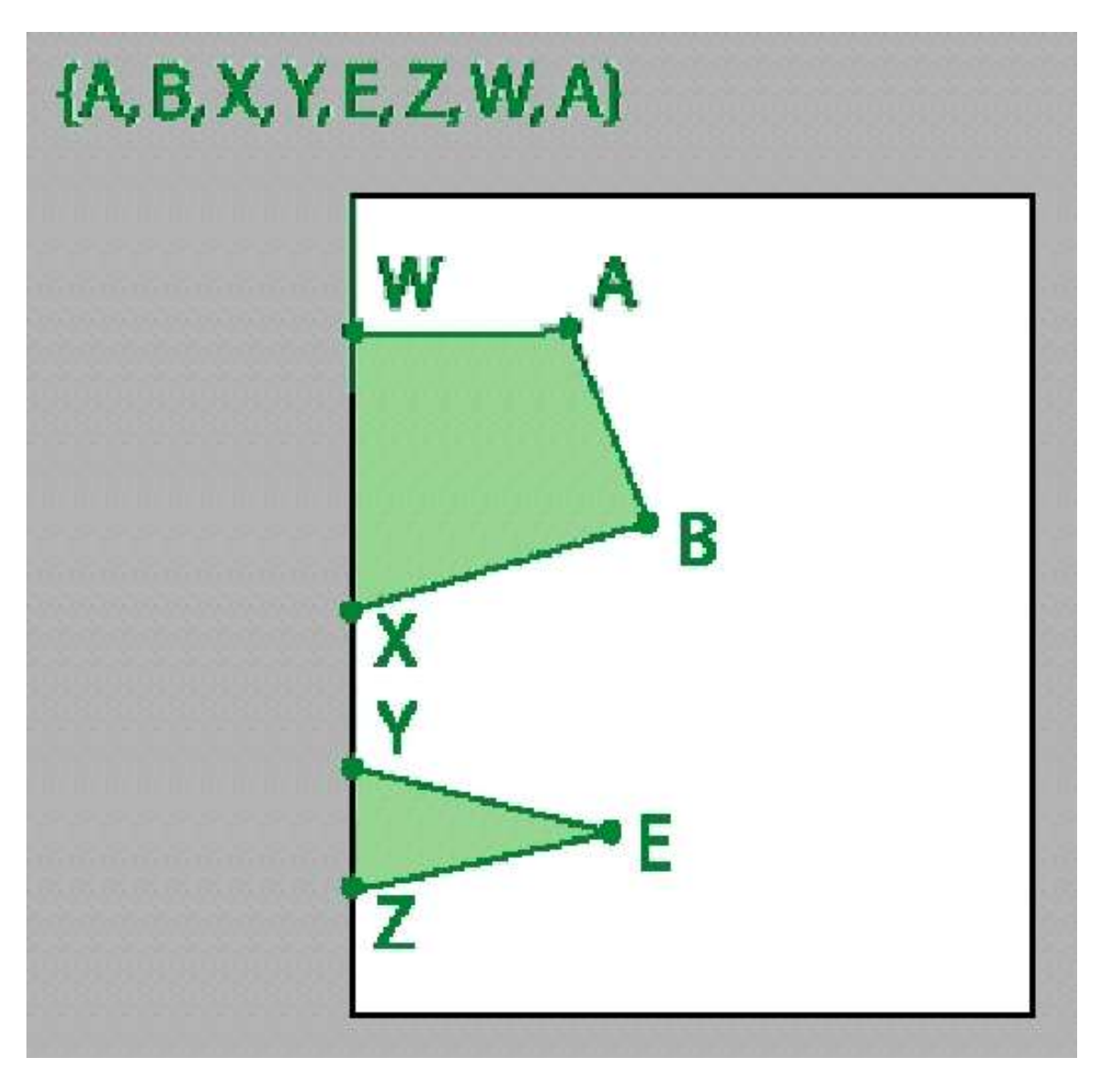

Note: Edges XY and ZW!

## Issues with Sutherland-Hodgman Algorithm

- Clipping a concave polygon
- Can produce two CONNECTED areas

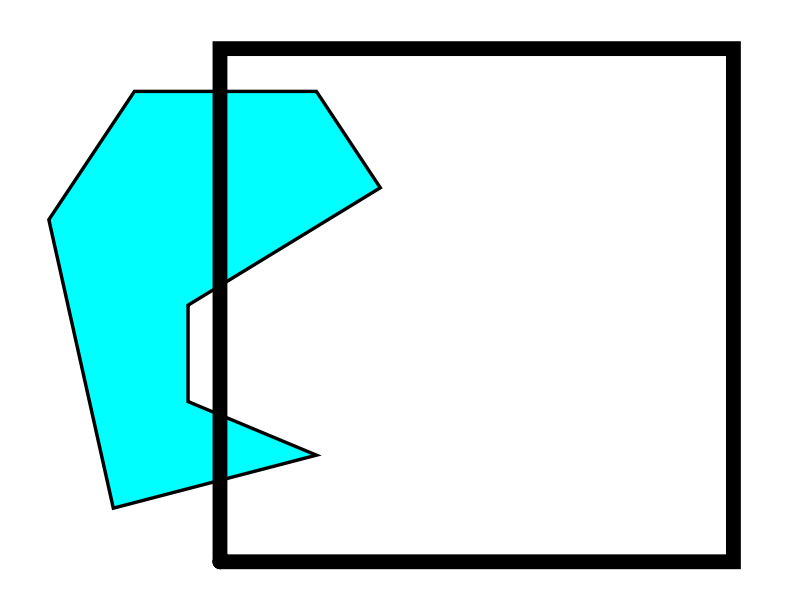

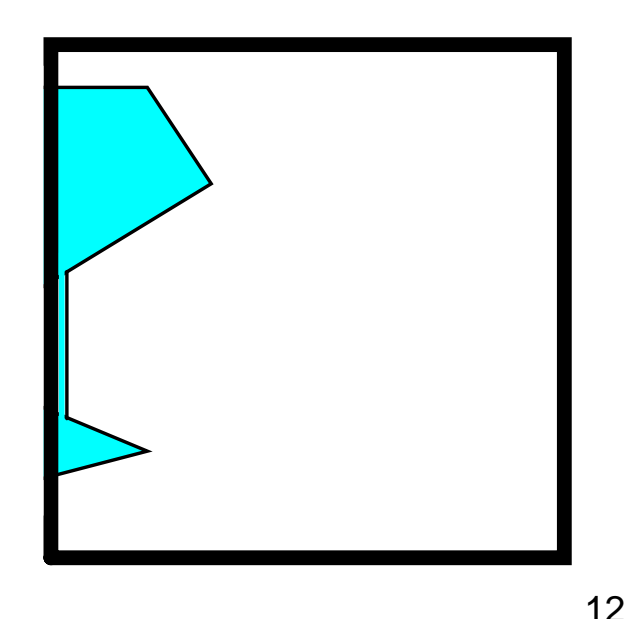

### Weiler-Atherton Algorithm

- General clipping algorithm for concave polygons with holes
- Produces multiple polygons (with holes)
- Make linked list data structure
- Traverse to make new polygon(s)

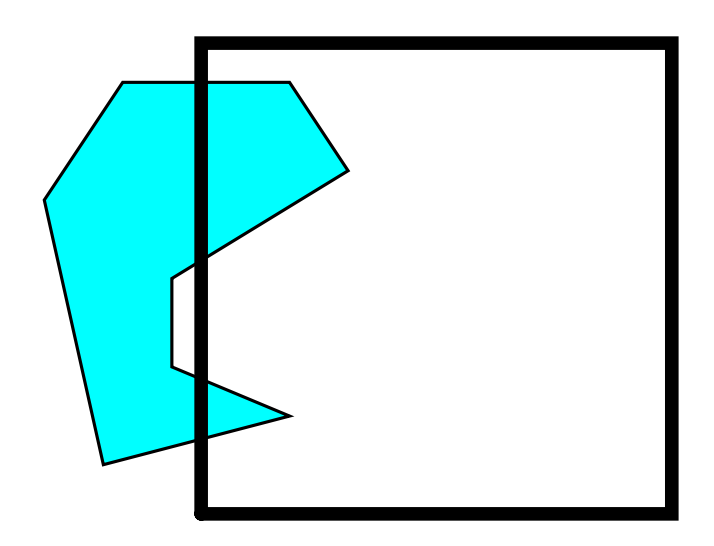

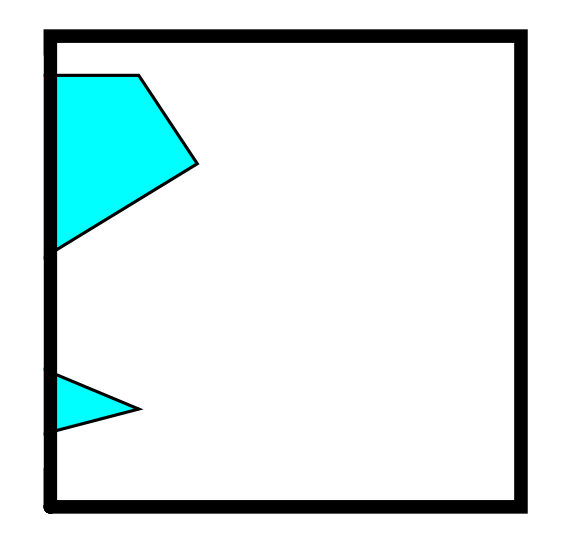

#### Weiler-Atherton Algorithm

- Given polygons A and B as linked list of vertices (counter-clockwise order)
- Find all edge intersections & place in list
- Insert as "intersection" nodes
- Nodes point to A & B
- Determine in/out status of vertices

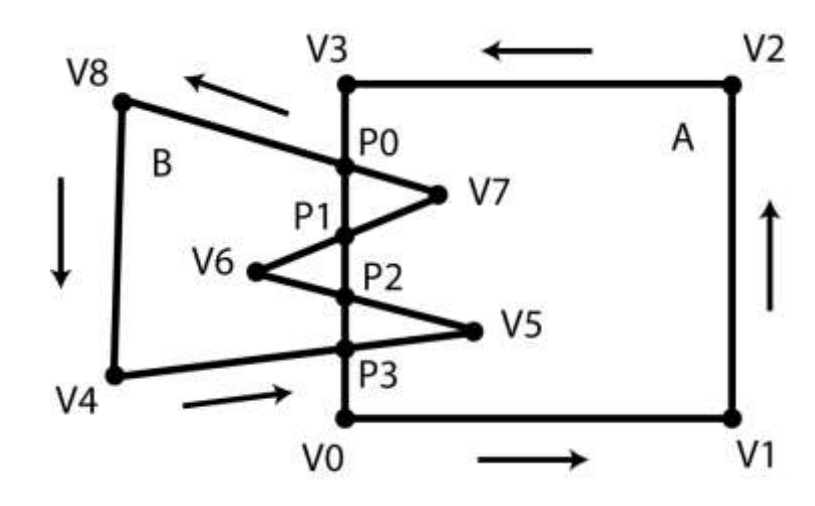

### Intersection Special Cases

- If "intersecting" edges are parallel, ignore
- Intersection point is a vertex
	- Vertex of A lies on a vertex or edge of B
	- Edge of A runs through a vertex of B
	- Replace vertex with an intersection node

## Weiler-Atherton Algorithm: Union

- Find a vertex of A outside of B
- Traverse linked list
- At each intersection point switch to other polygon
- Do until return to starting vertex
- All visited vertices and nodes define union'ed polygon

## Weiler-Atherton Algorithm: Intersection

- Start at intersection point
	- If connected to an "inside" vertex, go there
	- Else step to an intersection point
	- If neither, stop
- Traverse linked list
- At each intersection point switch to other polygon and remove intersection point from list
- Do until return to starting intersection point
- If intersection list not empty, pick another one
- All visited vertices and nodes define and'ed polygon

## Boolean Special Cases

#### If polygons don't intersect

- Union
	- If one inside the other, return polygon that surrounds the other
	- Else, return both polygons
- Intersection
	- If one inside the other, return polygon inside the other
	- Else, return no polygons

# Point P Inside a Polygon?

- Connect P with another point P that you know is outside polygon
- Intersect segment PP' with polygon edges
- Watch out for vertices!
- If # intersections is even (or 0)  $\otimes$  Outside
- If odd  $\otimes$  Inside

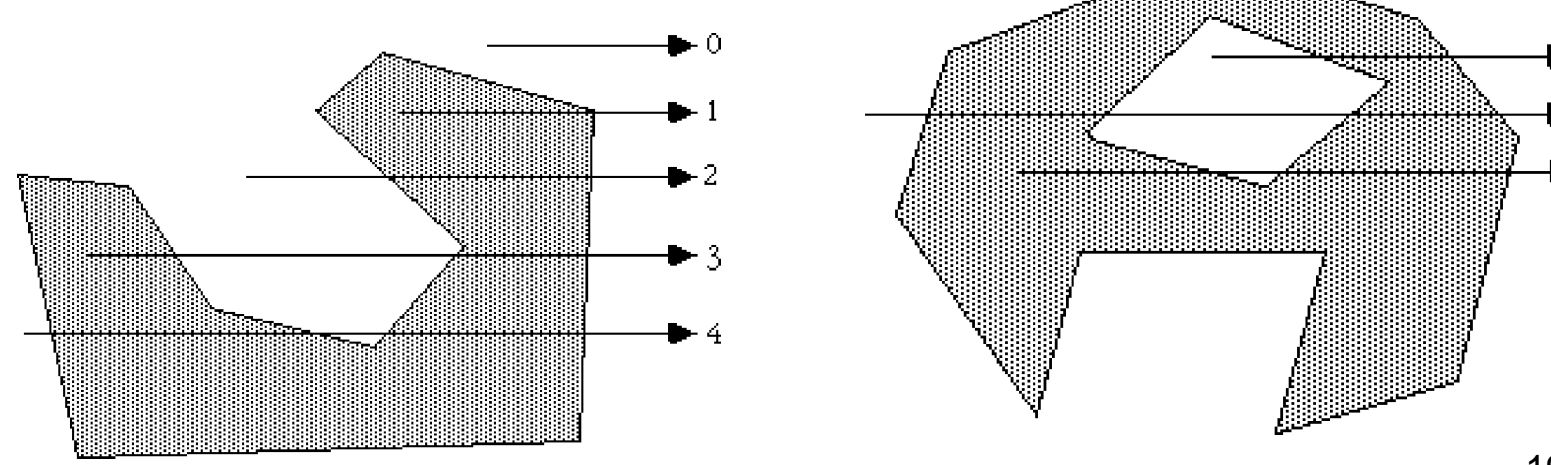

# Edge clipping

- Re-use line clipping from HW1
	- *Similar triangles* method
	- Cyrus-Beck line clipping
- Yet another technique

### Intersecting Two Edges (1)

- Edge  $0: (P_0, P_1)$
- Edge  $2:(P_2,P_3)$
- $E_0 = P_0 + t_0 * (P_1 P_0)$ )  $D_0 \equiv (P_1 - P_0)$
- $E_2 = P_2 + t_2 * (P_3 P_2)$ )  $D_2 \equiv (P_3 - P_2)$
- $P_0 + t_0 * D_0 = P_2 + t_2 * D_2$
- $x_0$  +d $x_0$  \*  $t_0 = x_2$  +d $x_2$  \*  $t_2$
- $y_0$  +dy<sub>0</sub>  $*$  t<sub>0</sub> = y<sub>2</sub> +dy<sub>2</sub>  $*$  t<sub>2</sub>

# Intersecting Two Edges (2)

• Solve for t's

• 
$$
t_0 = ((x_0 - x_2) * dy_2 + (y_2 - y_0) * dx_2) /
$$
  
\n $(dy_0 * dx_2 - dx_0 * dy_2)$ 

- $t_2 = ((x_2 x_0) * dy_0 + (y_0 y_2) * dx_0) /$  $(dy_2 * dx_0 - dx_2 * dy_0)$
- See http://www.vb-helper.com/howto\_intersect\_lines.html for derivation
- Edges intersect if  $0 \le t_0, t_2 \le 1$
- $\cdot$  Edges are parallel if denominator = 0

# Filling Primitives: Rectangles, Polygons & Circles

- Two part process
	- Which pixels to fill?
	- What values to fill them with?
- Idea: *Coherence*
	- *Spatial*: pixels are the same from pixel-to-pixel and scan-line to scan line;
	- *Span*: all pixels on a span get the same value
	- *Scan-line*: consecutive scan lines are the same
	- *Edge*: pixels are the same along edges

# Scan Filling Primitives: Rectangles

- Easy algorithm
	- Fill from  $x_{\min}$  to  $x_{\max}$ Fill from  $y_{min}$  to  $y_{max}$
- Issues
	- What if two adjacent rectangles share an edge?
	- Color the boundary pixels twice?
	- Rules:
		- Color only interior pixels
		- Color left and bottom edges

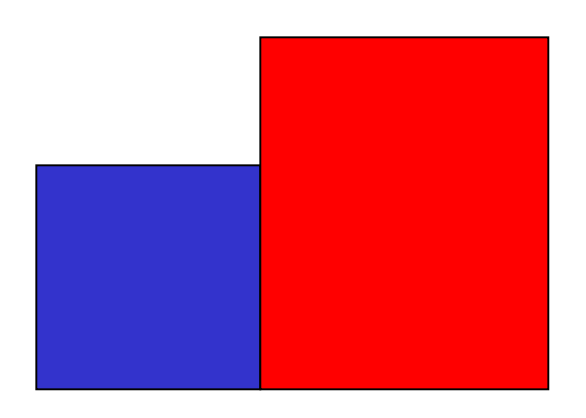

# Scan Filling Primitives: Polygons

- Observe:
	- FA, DC intersections are integer
	- FE, ED intersections are not integer
- For each scan line, how to figure out which pixels are inside the polygon?

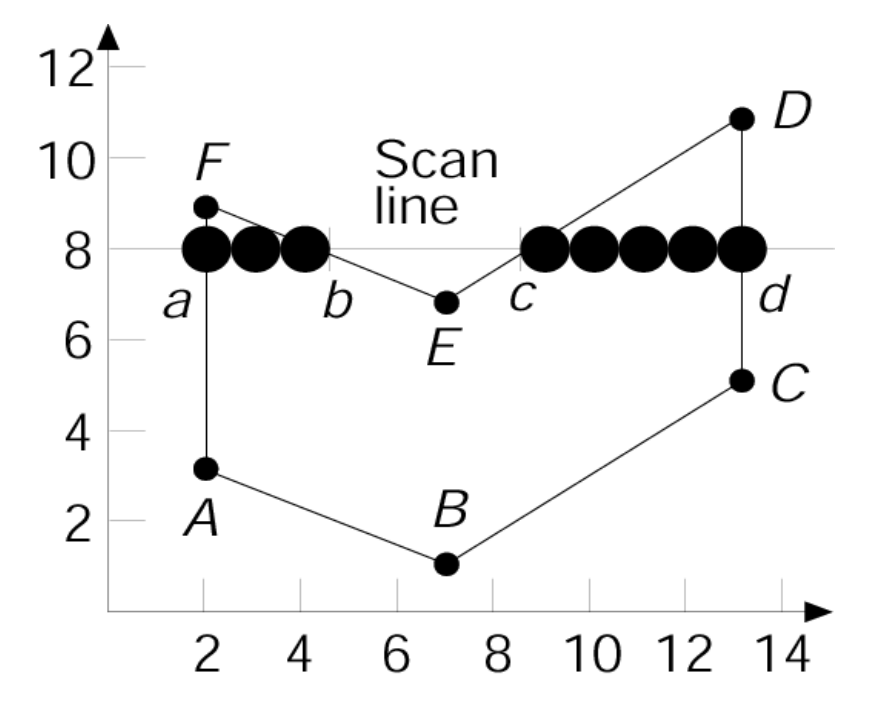

# Scan Filling Polygons

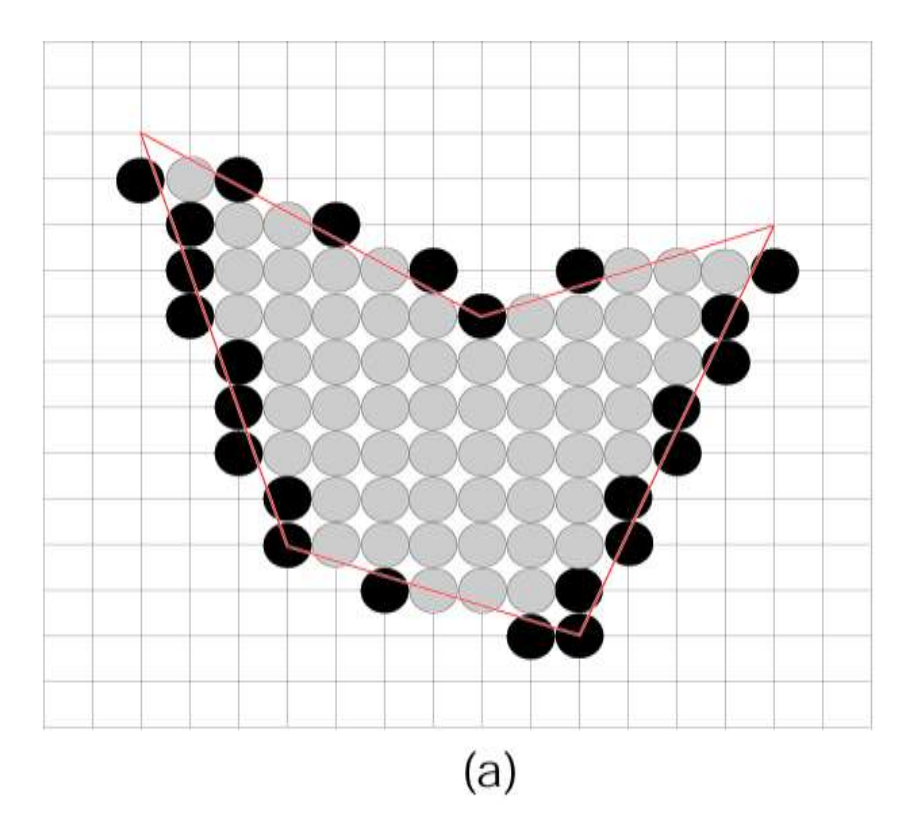

- Idea #1: use midpoint algo on each edge, fill in between extrema points
- Note: many extrema pixels lie outside the polygon
- Why: midpoint algo has no sense of in/out

Span extrema

Other pixels in the span

# Scan Filling Polygons

- Idea #2: draw pixels only strictly inside
	- Find intersections of scan line with edges
	- Sort intersections by increasing *x* coordinate
	- Fill pixels on inside based on a parity bit

Span extrema

- $B_p$  initially even (off)
- Invert at each intersect
- Draw with odd, do not draw when even

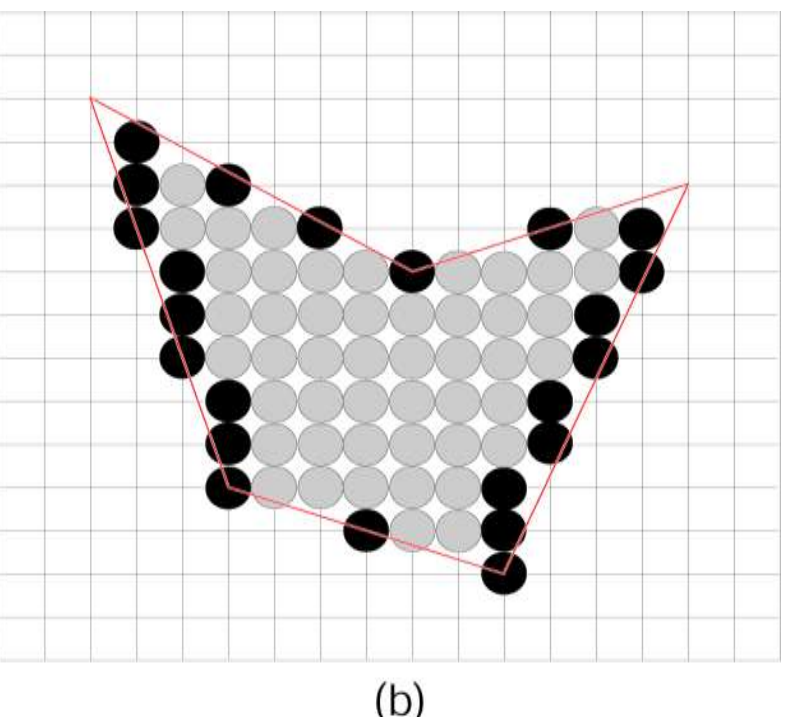

# Scan Filling Polygons

- Issues with Idea #2:
	- If at a fractional x value, how to pick which pixels are in interior?
	- Intersections at integer vertex coordinates?
	- Shared vertices?
	- Vertices that define a horizontal edge?

## How to handle vertices?

- Problem:
	- vertices are counted twice
- Solution:
	- If both neighboring vertices are on the same side of the scan line, don't count it
	- If both neighboring vertices are on different sides of a scan line, count it once
	- Compare current y value with y value of neighboring vertices

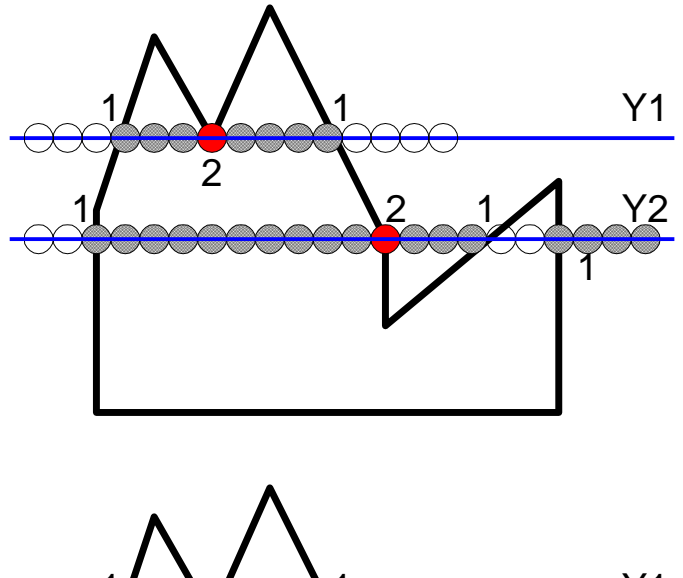

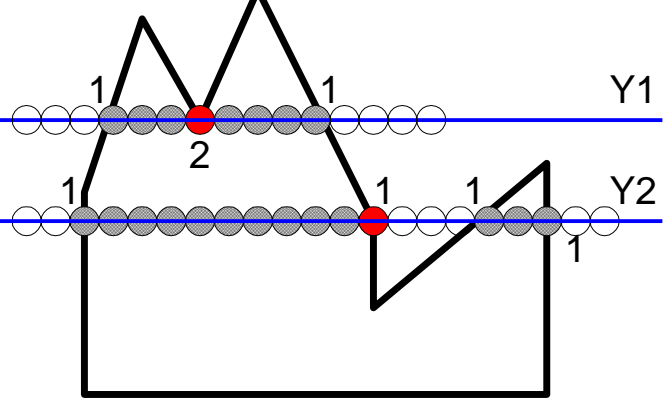

## How to handle horizontal edges?

- Idea: don't count their vertices
- Apply open and closed status to vertices to other edges
	- *ymin* vertex closed
	- *ymax* vertex is open
- On AB, A is at *ymin* for JA; AB does not contribute,  $B_p$  is odd and draw AB
- Edge BC has *ymin* at B, but AB does not contribute, *B<sup>p</sup>* becomes even and drawing stops

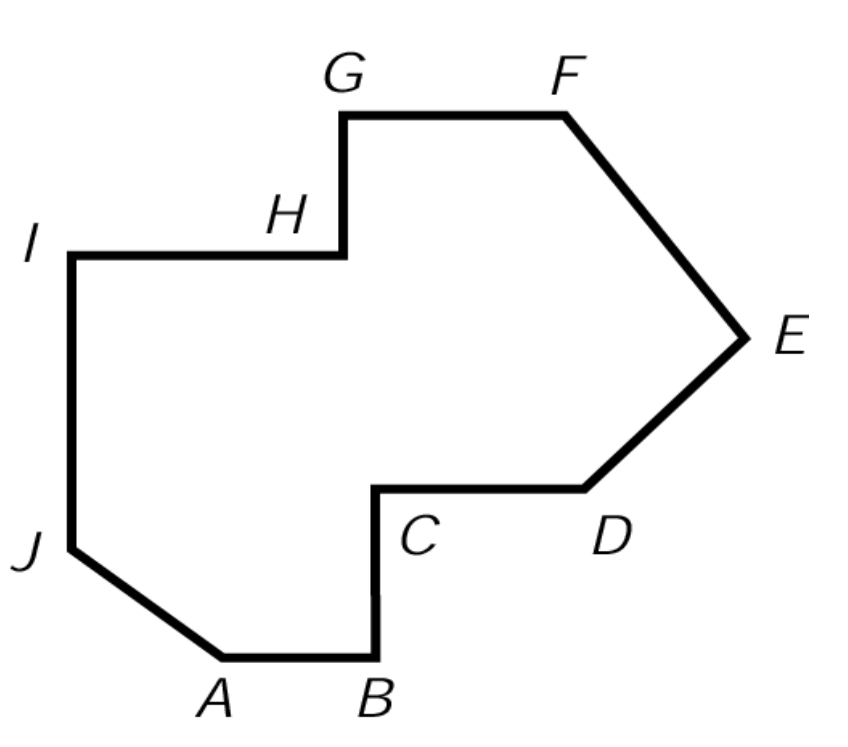

# How to handle horizontal edges?

- Start drawing at IJ  $(B_p)$  becomes odd).
- C is *ymax* (open) for BC.  $B_p^{\dagger}$  doesn't change.
- Ignore CD. D is  $y_{min}$  (closed) for DE.  $B_p$  becomes even. Stop drawing.
- I is *ymax* (open) for IJ. No drawing.
- Ignore IH. H is  $y_{min}$  (closed) for GH.  $B_p$  becomes odd. Draw to FE.
- Ignore GF. No drawing

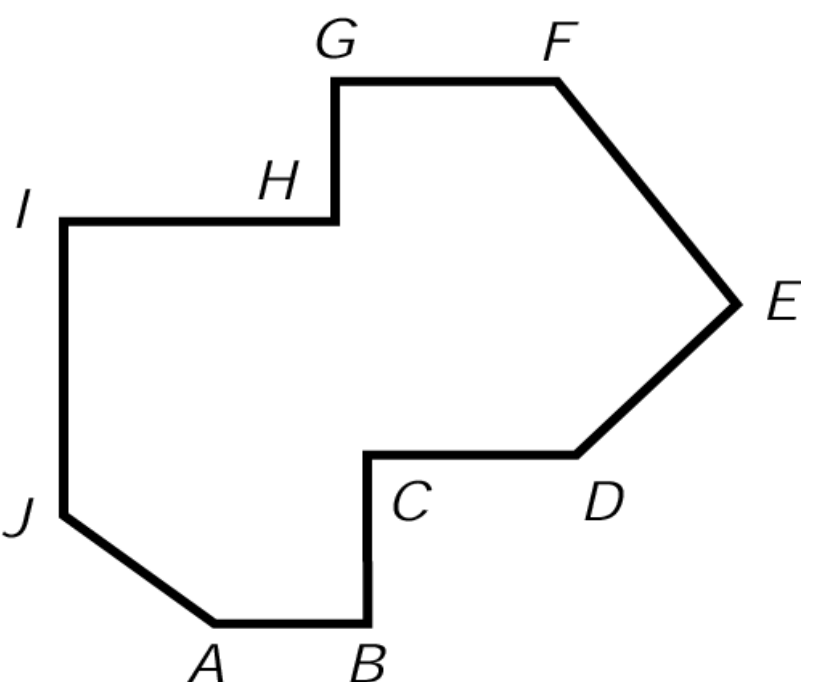

# Polygon Filling Algorithm

- For each polygon
	- For each edge, mark each scan-line that the edge crosses by examining its *ymin* and *ymax*
		- If edge is horizontal, ignore it
		- If *ymax* on scan-line, ignore it
		- If *ymin <= y < ymax* add edge to scan-line *y* 's edge list
	- For each scan-line between polygon's *ymin* and *ymax*
		- Calculate intersections with edges on list
		- Sort intersections in *x*
		- Perform parity-bit scan-line filling
		- Check for double intersection special case
	- Clear scan-lines' edge list

#### How to handle slivers?

- When the scan area does not have an "interior"
- Solution: use anti-aliasing
- But, to do so will require softening the rules about drawing only interior pixels

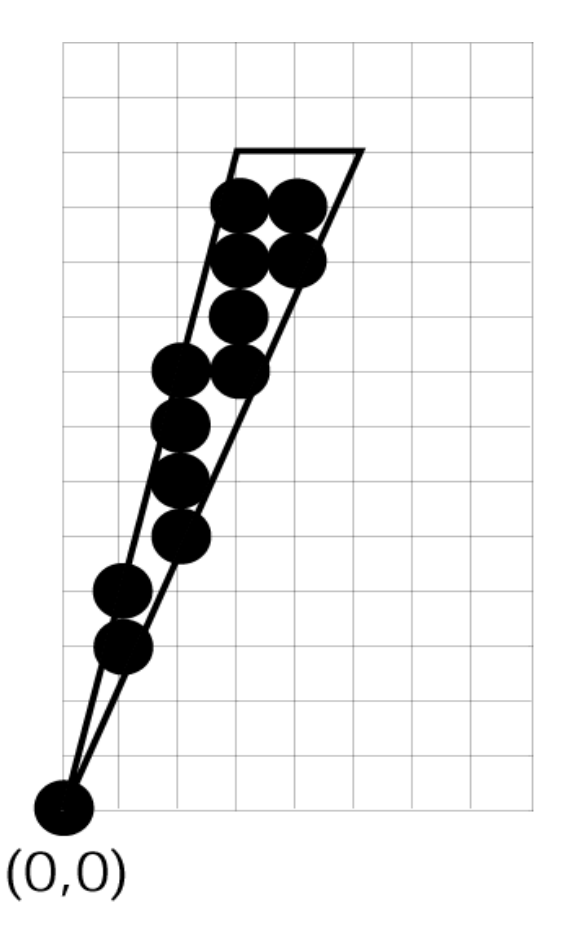

# Scan Filling Curved Objects

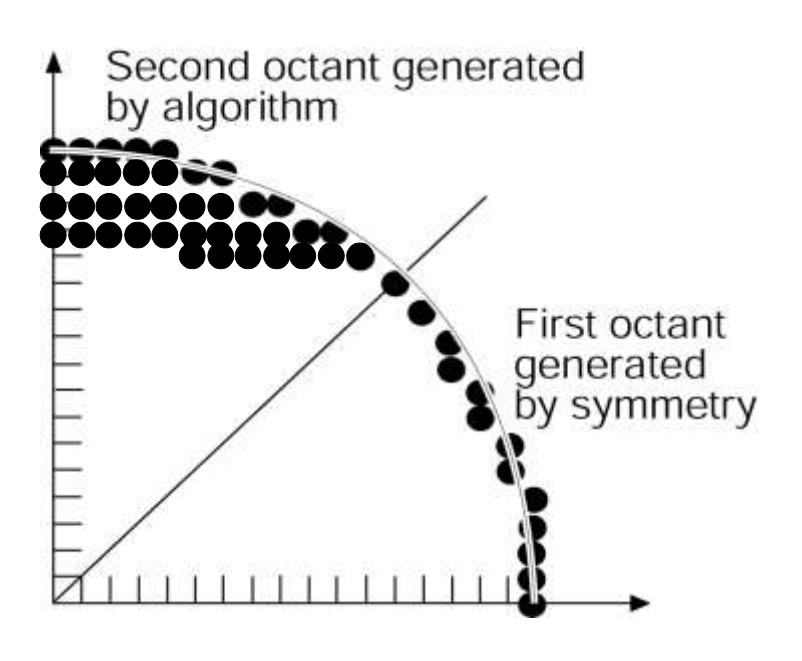

- Hard in general case
- Easier for circles and ellipses.
- Use midpoint Alg to generate boundary points.
- Fill in horizontal pixel spans
- Use symmetry

## Boundary-Fill Algorithm

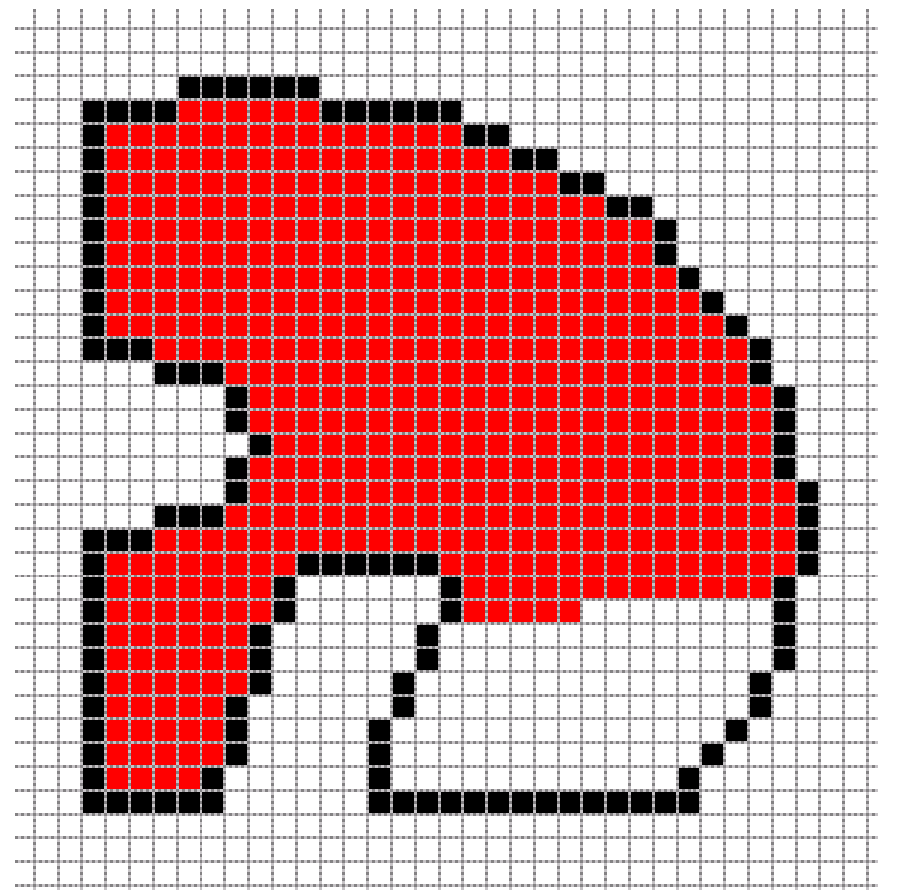

- Start with some internal point (x,y)
- Color it
- Check neighbors for filled or border color
- Color neighbors if OK
- Continue recursively

# 4 Connected Boundary-Fill Alg

Void BoundaryFill4( int x, int y, int fill, int bnd)

```
If Color(x, y) != fill and Color(x, y) != bnd
\{
```
SetColor $(x, y) = f \text{ill}$ ; BoundaryFill4(x+1, y, fill, bnd); BoundaryFill4(x, y +1, fill, bnd); BoundaryFill4(x-1, y, fill, bnd); BoundaryFill4(x,  $y -1$ , fill, bnd);

{

}

}

## Boundary-Fill Algorithm

- Issues with recursive boundary-fill algorithm:
	- May make mistakes if parts of the space already filled with the Fill color
	- Requires very big stack size
- More efficient algorithms
	- First color contiguous span along one scan line
	- Only stack beginning positions of neighboring scan lines

#### Course Status

So far everything straight lines!

- How to model 2D curved objects?
	- Representation
		- Circles
		- Types of 2D Curves
		- Parametric Cubic Curves
		- Bézier Curves, (non)uniform, (non)rational
		- NURBS
	- Drawing of 2D Curves
		- Line drawing algorithms for complex curves
		- DeCasteljeau, Subdivision, De Boor

#### Homework #2

- Modify homework #1
- Add "moveto" and "lineto" commands
- They define closed polygons
- Clip polygons against window with Sutherland-Hodgman algorithm
- Display edges with HW1 line-drawing code